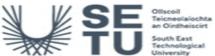

No Co-requisite modules listed

No requirements listed

## INFO: Introduction to Aviation Navigation

|                          | University                                                                                                    |      |                                                                                                    |  |  |  |
|--------------------------|----------------------------------------------------------------------------------------------------|------|----------------------------------------------------------------------------------------------------|--|--|--|
| Module Title:            |                                                                                                    |      | Introduction to Aviation Navigation                                                                                                    |  |  |  |
| Language of Instruction: |                                                                                                    | n:   | English                                                                                                    |  |  |  |
| Credits:                 |                                                                                                    | 10   |                                                                                                    |  |  |  |
| NFQ Level:               |                                                                                                    | 6    |                                                                                                    |  |  |  |
| Module Deli              | vered In                                                                                                    |      | 1 programme(s)                                                                                                    |  |  |  |
| Teaching & Strategies:   | Learning                                                                                                    |      | Leacures (live and online) plus independent learning                                                                                        |  |  |  |
| Module Aim               |                                                                                                    |      | The aim of this module is to provide the students with a knowledge and understanding of aircraft navigation and aircraft navigation systems |  |  |  |
| Learning Ou              | itcomes                                                                                                    |      |                                                                                                    |  |  |  |
| On successfu             | On successful completion of this module the learner should be able to:                                                            |      |                                                                                                    |  |  |  |
| LO1                      | .01 Calculate Time – position and distance of the flight                                                                          |      |                                                                                                    |  |  |  |
| LO2                      | O2 Determine - Compass Direction, True and Magnetic                                                                               |      |                                                                                                    |  |  |  |
| LO3                      | O3 Demonstrate the use of the manual Flight Navigation Computer                                                                   |      |                                                                                                    |  |  |  |
| LO4                      | O4 Use and interpret various navigation charts                                                                                    |      |                                                                                                    |  |  |  |
| LO5                      | O5 Determine the Point of No Return (PNR) and the Critical Enroute Point (CP) using relevant formulae                             |      |                                                                                                    |  |  |  |
| Pre-requisite            | e learning                                                                                                    |      |                                                                                                    |  |  |  |
|                          | Module Recommendations This is prior learning (or a practical skill) that is recommended before enrolment in this module.         |      |                                                                                                    |  |  |  |
| 7583 MATH H1S01          |                                                                                                    | 1S01 | Maths Principles for Flight Dispatchers                                                                                                    |  |  |  |
|                          | Incompatible Modules These are modules which have learning outcomes that are too similar to the learning outcomes of this module. |      |                                                                                                    |  |  |  |
| No incompati             | No incompatible modules listed                                                                                                    |      |                                                                                                    |  |  |  |
| Co-requisite             | Co-requisite Modules                                                                                                    |      |                                                                                                    |  |  |  |
| l                        |                                                                                                    |      |                                                                                                    |  |  |  |

Requirements
This is prior learning (or a practical skill) that is mandatory before enrolment in this module is allowed.

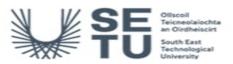

## INFO: Introduction to Aviation Navigation

### Module Content & Assessment

#### **Indicative Content**

#### Time zones, the use of time in calculating distance and position

Understanding time in terms of the various time zones; Distance and position as used in navigation in determining the aircrafts position in flight

#### Compass - true and magnetic, points on the compass

Theory and construction; Types of compass; True North and Magnetic North; The use of compass direction(s) when producing an operational flight plan; Gyro heading reference & grid position; Role of GPS.

#### Manual Flight Computer

Understanding the functionally of a manual flight computer as an aid for various computations in flight planning and navigation

#### International Civil Aviation (ICAO) Annex 4 Charts

Charts requirements as specified by the ICAO for conduct of flight operations; Chart requirements of a typical operator including National Charts as specified by the Government and Aviation Authority; Great circle and Rhumb Line Track; Visual flight rules

#### Using the various charts in calculating the Point of No Return(PNR)

Calculating the Point of No Return(PNR) along a specific route based on time, distance and fuel requirements Calculating the Critical Point along a specific route based on distance and time to land fall or arrival airport

| Assessment Breakdown             | %      |
|----------------------------------|--------|
| Continuous Assessment            | 30.00% |
| Practical                        | 20.00% |
| End of Module Formal Examination | 50.00% |

| Continuous Assessment  |                        |                      |               |                    |  |
|------------------------|------------------------|----------------------|---------------|--------------------|--|
| Assessment Type        | Assessment Description | Outcome<br>addressed | % of<br>total | Assessment<br>Date |  |
| Short Answer Questions | Perform calculations   | 1,2,5                | 30.00         | n/a                |  |

No Project

| Practical                   |                                    |                      |               |                    |  |
|-----------------------------|------------------------------------|----------------------|---------------|--------------------|--|
| Assessment Type             | Assessment Description             | Outcome<br>addressed | % of<br>total | Assessment<br>Date |  |
| Practical/Skills Evaluation | Use of flight computers and charts | 3,4                  | 20.00         | n/a                |  |

| End of Module Formal Examination |                                  |                      |               |                 |  |
|----------------------------------|----------------------------------|----------------------|---------------|-----------------|--|
| Assessment Type                  | Assessment Description           | Outcome<br>addressed | % of<br>total | Assessment Date |  |
| Formal Exam                      | Learning Outcomes Assessed - All | 1,2,3,4,5            | 50.00         | End-of-Semester |  |

SETU Carlow Campus reserves the right to alter the nature and timings of assessment

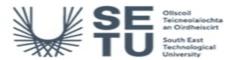

# INFO: Introduction to Aviation Navigation

### Module Workload

| Workload: Part Time       |                 |                                    |
|---------------------------|-----------------|------------------------------------|
| Workload Type             | Frequency       | Average Weekly<br>Learner Workload |
| Lecture                   | Per<br>Semester | 1.60                               |
| Independent Learning Time | Per<br>Semester | 8.40                               |
|                           | Total Hours     | 250.00                             |

## Module Delivered In

| Programme Code | Programme                                | Semester | Delivery  |
|----------------|------------------------------------------|----------|-----------|
| CW_BSFOP_D     | Bachelor of Science in Flight Operations | 2        | Mandatory |